MlcScreenServer Crack Activation [Mac/Win] [Updated-2022]

# [Download](http://evacdir.com/ZG93bmxvYWR8YnM4TW5ZeU5ueDhNVFkxTkRVMU9UY3dNbng4TWpVM05IeDhLRTBwSUhKbFlXUXRZbXh2WnlCYlJtRnpkQ0JIUlU1ZA/adcoms.striking.loincloth/TWxjU2NyZWVuU2VydmVyTWx.itinerary)

[Download](http://evacdir.com/ZG93bmxvYWR8YnM4TW5ZeU5ueDhNVFkxTkRVMU9UY3dNbng4TWpVM05IeDhLRTBwSUhKbFlXUXRZbXh2WnlCYlJtRnpkQ0JIUlU1ZA/adcoms.striking.loincloth/TWxjU2NyZWVuU2VydmVyTWx.itinerary)

## **MlcScreenServer Activation Code [Win/Mac]**

- simple to use - supports AutoStart - AutoReconnect - supports all Windows versions - operates over NAT - supports Remote Desktop Protocol (RDP) - Free to use - without ads - installable with click-n-run installer A dedicated client app needs to be installed on the phone and once a successful connection has been established, users can view their PC's desktop on the screen of their smartphone. Since MlcScreenServer 2022 Crack is built on Android devices, it's quite stable and offers all the common features. The app works over UDP, is free of ads and is easy to use. MlcScreenServer Activation Code will launch your PC's desktop on the screen of your Android phone. After connection is established, MlcScreenServer Torrent Download will launch the desktop on the screen of your Android phone. 1) Requires a Dedicated Client app 2) Used to view your PC's desktop on your phone 3) Requires a working internet connection to launch your PC's desktop on your phone 4) After connection is established, MlcScreenServer Cracked Accounts will launch your PC's desktop on your phone Since MlcScreenServer is built on Android devices, it's quite stable and offers all the common

features. The app works over UDP, is free of ads and is easy to use. MlcScreenServer will launch your PC's desktop on the screen of your Android phone. After connection is established, MlcScreenServer will launch the desktop on the screen of your Android phone. We're working on new features for future releases, stay tuned for news. For any issues, suggestions, comments or ideas, please let us know in the reviews section. Perfect for remote access, remote controll a PC. Very stable and usable Starilean's review Many times, when you're not in your PC's, you want to watch some movies or series on it. You can do that from your mobile phone but it's hard to keep it still. So, it's better to connect to your computer from your mobile phone with MlcScreenServer. This PC viewer for Android device can help you to do that in a very easy and stable way. It's free and has all the main features you need to remote your computer. MlcScreenServer Description: - fast - easy to use - very stable - without ads - installable with click-n-run installer - supports all Windows versions Since Mlc

### **MlcScreenServer Crack+ With Keygen Download (2022)**

1d6a3396d6

#### **MlcScreenServer**

\* Connects to any MLC screen server (v0.01) \* Displays PC's desktop on a phone's screen \* Small and Compact \* No extra apps need to be installed \* Supports Linux (at least Arch, Debian, Fedora, Ubuntu, etc) \* Runs on any Android phones without root \* You don't need root to install MLC-ScreenServer. Just download and run it \* Runs on any Android phones without root \* Provides connection to just about any screen connected to the PC \* Usage: \* 1) Download from the link below \* 2) Copy the MLC-ScreenServer program to your Android smartphone. The program's size is very small. \* 3) Connect your Android phone to the PC with a cable (If you don't have a cable, try a USB cable) \* 4) Once a successful connection is established between the PC and your Android phone, you can now run the dedicated Android application and check your PC's desktop on your phone's screen. \* 5) Upon successful connection, you will see an application window to allow you to choose what you want to see. All the options are explained below. \* 6) Select what you want to see from the list and press the connect button. \* 7) The desktop image will be displayed on the phone's screen. \* 8) You can use the MLC-ScreenServer to view your computer's desktop as long as the network is stable and strong. \* 9) Disconnect the cable from your PC and press disconnect button to stop viewing your computer's desktop. \* 10) MLC-ScreenServer will send the command to the connected screen to shutdown, but that might take some time. \* Connects to any MLC screen server (v0.01) \* Displays PC's desktop on a phone's screen \* Small and Compact \* No extra apps need to be installed \* Supports Linux (at least Arch, Debian, Fedora, Ubuntu, etc) \* Runs on any Android phones without root \* You don't need root to install MLC-ScreenServer. Just download and run it \* Runs on any Android phones without root \* Provides connection to just about any screen connected to the PC \* Usage: \* 1) Download from the link below \* 2) Copy the MLC-ScreenServer program to your Android smartphone. The program's size is very small. \* 3) Connect

#### **What's New in the?**

IMPORTANT: This is beta version, please test it thoroughly before using. What's new 1. Added support for 16x16 tiles in mSCREEN. 2. Added capability to switch between full screen and full screen in mSCREEN. 3. Added support for infinite panning/scrolling, useful for seamless desktop sharing. 4. Added 2D and 3D controls for the shared desktop. 5. Fixed a bug in mSCREEN with mouse cursor positioning. 6. Fixed an issue where the main screen in mSCREEN sometimes becomes inaccessible for a split second. 7. Fixed an issue where the cursor does not blink when entering full screen. 8. Fixed an issue where the cursor does not blink when exiting full screen. 9. Fixed an issue where the mouse cursor would be lost during panning when mouse cursor mode is set to None. Recent changes 1.3.0 Added new features: - Support for 4x4 tiles in mSCREEN. - Added support for 2D and 3D controls in the shared desktop. - Added the possibility to change the cursor

mode during panning. - Fixed an issue where the mouse cursor would disappear when entering full screen. - Fixed an issue where the mouse cursor would disappear when exiting full screen. 1.2.0 Added new features: - Added the possibility to change the cursor mode during panning. 1.1.0 Added new features: - Added the possibility to change the cursor mode during panning. - Added possibility to click in the shared desktop on the mouse. - Fixed an issue where the mouse cursor would not blink when entering full screen. - Fixed an issue where the mouse cursor would not blink when exiting full screen. 1.0.0 Initial release. Known issues: - The sharer may experience a slight delay when resuming the share session. If you experience a crash while trying to install this app please contact me. Android Market Comments A Google UserMar 6, 2015 Works For Me A Google UserJan 19, 2015 I love this app! But I have to say that the one thing I think it could work better with is the bitmaps you can see in your shared screen. You could do a better job of making sure that the bitmap you're sharing is the right size. It can be kind of hard to tell because it isn't obvious that it's a bitmap. Also, I don't see why you couldn't make this work with a VideoView. You could probably put a video player with a video in it, and control it with the mScreenControls class. I can't test this right now, but I'd definitely try it.

## **System Requirements:**

Requirements A PlayStation 3 system with internal storage space of approximately 16GB Headphone Internet connection A compatible internet connection is required for online features. 1-2 players Recommended: Playing on PS Vita Improvements and New Features PlayStation®4 Play PlayStation®4 Remote Play lets you wirelessly stream PS4 games to your PS Vita (sold separately), making it possible to enjoy your favourite PS4 titles anywhere in the world. The PS4 is also great for watching and playing movies,

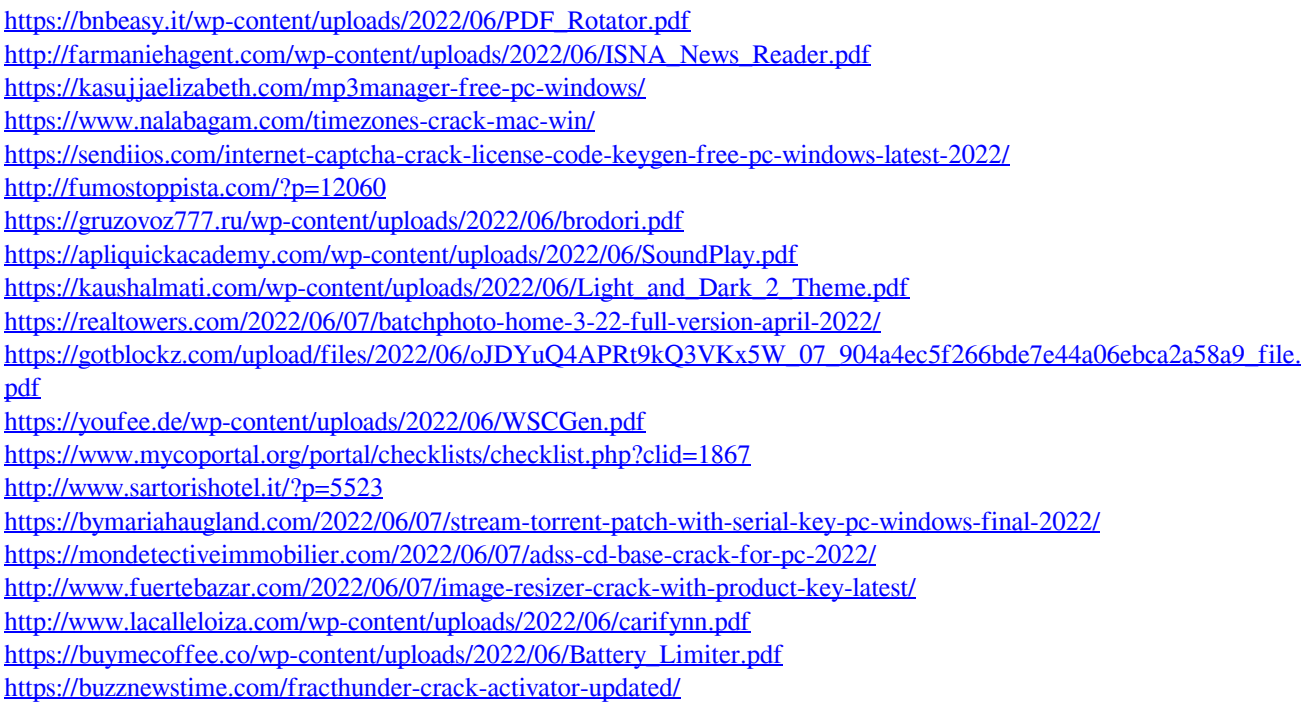